#### Ricerca Operativa - Laboratorio

<span id="page-0-0"></span>Lezione 7 - Esempio di Programmazione Non Lineare: applicazione del metodo di Frank-Wolfe

Docente: Luigi De Giovanni

Dipartimento di Matematica "Tullio Levi-Civita" Università degli Studi di Padova

luigi@math.unipd.it https://www.math.unipd.it/∼luigi/

Corso di Laurea Magistrale in Matematica Università degli Studi di Padova a.a. 2019–2020

Dati:

- un segnale reale *b* ∈ R *<sup>m</sup>* (segnale target);
- un dizionario di *n* segnali standard (spikes)  $\pmb{A} = \begin{bmatrix} a_1 & \dots & a_n \end{bmatrix} \in \mathbb{R}^{m \times n}$ con  $m \ll n$ ;

4 0 8

Dati:

- un segnale reale *b* ∈ R *<sup>m</sup>* (segnale target);
- un dizionario di *n* segnali standard (spikes)  $\pmb{A} = \begin{bmatrix} a_1 & \dots & a_n \end{bmatrix} \in \mathbb{R}^{m \times n}$ con  $m << n$ ;

Obiettivo: rappresentare *b* come combinazione lineare del minor numero possibile di elementi del dizionario (spikes). Dati:

- un segnale reale *b* ∈ R *<sup>m</sup>* (segnale target);
- un dizionario di *n* segnali standard (spikes)  $\pmb{A} = \begin{bmatrix} a_1 & \dots & a_n \end{bmatrix} \in \mathbb{R}^{m \times n}$ con  $m << n$ ;

Obiettivo: rappresentare *b* come combinazione lineare del minor numero possibile di elementi del dizionario (spikes).

$$
\min \|x\|_0
$$
  

$$
Ax = b
$$
  

$$
x \in \mathbb{R}^n
$$

# Ricostruzione sparsa di segnali: riformulazione

• 
$$
||x||_0 = \sum_{i=1}^n \theta(|x_i|)
$$
, con  $\theta(w) = \begin{cases} 0 \text{ se } w \le 0 \\ 1 \text{ se } w > 0 \end{cases}$ ,  $w \in \mathbb{R}$ 

- $\mathsf{s}\mathsf{e}\,\, \mathsf{w}\geq 0, \, \theta(\mathsf{w})\cong 1-\mathsf{e}^{r\,|\mathsf{w}|}, \, \mathsf{con}\,\, r>0$ (un tipico valore è  $r = 5$ )
- trasformazione  $y_i = |x_i|$

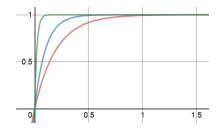

4 D F

#### Ricostruzione sparsa di segnali: riformulazione

• 
$$
||x||_0 = \sum_{i=1}^n \theta(|x_i|)
$$
, con  $\theta(w) = \begin{cases} 0 \text{ se } w \le 0 \\ 1 \text{ se } w > 0 \end{cases}$ ,  $w \in \mathbb{R}$ 

• se 
$$
w \ge 0
$$
,  $\theta(w) \cong 1 - e^{r|w|}$ , con  $r > 0$   
(un tipico valore è  $r = 5$ )

• trasformazione 
$$
y_i = |x_i|
$$

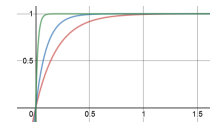

$$
\min \sum_{i=1}^{n} (1 - e^{-ry_i})
$$
  
 
$$
Ax = b
$$
  
 
$$
- y_i \le x_i \le y_i, \quad i = 1, \dots, n
$$

4日 8  $\prec$  ≣

≣

Problema con funzione obiettivo concava e vincoli lineari

4 0 F

扂

레이스 - 리 메

- Problema con funzione obiettivo concava e vincoli lineari
- È possibile utilizzare Frank-Wolfe con passo unitario

4 D F

- Problema con funzione obiettivo concava e vincoli lineari
- È possibile utilizzare Frank-Wolfe con passo unitario
- Si dovranno risolvere un numero finito di problemi di PL
- Problema con funzione obiettivo concava e vincoli lineari
- È possibile utilizzare Frank-Wolfe con passo unitario
- Si dovranno risolvere un numero finito di problemi di PL
- Utilizzare un algoritmo per problemi di PL che produce vertici ottimi (per esempio CPLEX)

```
Scegli un punto di partenza x
0 ∈ Ω
For k = 0, 1, ...\textsf{Calcola } \bar{x}^k \in \textsf{Argmin}_{x \in \Omega} \{ \nabla f(x^k)^\mathsf{T} x \}If \nablaf(x^k)<sup>T</sup>(\bar{x}^k - x^k) \geq 0, STOP
      Else
```

```
\mathsf{Poni}\ d^k = \bar{x}^k - x^k
```
Scegli  $\alpha^k \in (0,1]$  attraverso una line search

$$
Poni x^{k+1} = x^k + \alpha^k d^k
$$

**End if**

**End For**

④重き ④重き …

#### $\alpha^{\mathsf{k}}=$  1, per ogni  $\mathsf{k}$  (passo unitario: min funzione concava su politopo)

重

ミドメ ミド

4 0 8 4

- $\alpha^{\mathsf{k}}=$  1, per ogni  $\mathsf{k}$  (passo unitario: min funzione concava su politopo)
- scelta punto iniziale: risolvere un problema di PL opportuno (per esempio con *e <sup>T</sup> x* per funzione obiettivo)

4 0 8

- $\alpha^{\mathsf{k}}=$  1, per ogni  $\mathsf{k}$  (passo unitario: min funzione concava su politopo)
- scelta punto iniziale: risolvere un problema di PL opportuno (per esempio con *e <sup>T</sup> x* per funzione obiettivo)
- criterio di arresto:  $\nabla f(x^k)^\mathsf{T}(\bar{x}^k x^k) \geq -\epsilon$  per  $\epsilon$  "sufficientemente piccolo"
- **o** dimensioni  $m = 32$  e  $n = 128$
- *A* matrice randomica (Normal(0, 1))
- $\bullet$  *b* = *Ax*<sup>\*</sup> + *noise*
- *x* ? soluzione generata randomicamente con (al più) 5 componenti non nulle (sapendo con quali spike è stato generato il segnale target, potremmo verificare che la soluzione prodotta dal metodo proposto corrisponda a *x* ? )
- *noise* generato randomicamente come Normal(0, 0.001)
- $\bullet$  fw. mod: contiene la definizione dei parametri utili alla generazione delle istanze, e il modello con funzione obiettivo linearizzata da risolvere a ogni iterazione
- $\bullet$   $f$ w.dat: contiene i valori dei parametri per la generazione casuale delle istanze e per la riformulazione del modello
- **o** fw.run: contiene lo script che implementa il metodo di Frank-Wolfe e visualizza i risultati ottenuti

#### Frank-Wolfe per ricostruzione sparsa di segnali (i)

```
fw.mod
```

```
#DEFINIZIONE DEL PROBLEMA
param n; # numero colonne di A
param m; # numero righe di A
set RIGHE := 1 \ldots m;
set COLONNE := 1..n;param A{RIGHE, COLONNE} := Normal(0,1);#SEGNALE TARGET b GENERATO CASUALMENTE su base di 1 spikes
param l; # numero componenti non nulle nel segnale target
set SPIKES := 1 \ldots 1;
param ind spikes{SPIKES} := floor(Uniform(1,n+1));
param sign spikes{SPIKES} := Uniform(-10,10);
```

```
param b{i in RIGHE} :=
```

```
sum {k in SPIKES} A[i,ind_spikes[k]]*sign_spikes[k]
```

```
+ Normal(0,0.001);
```
K ロ → K 御 → K 君 → K 君 → D → D → O Q O

# Frank-Wolfe per ricostruzione sparsa di segnali (ii)

```
#PROBLEMA LINEARIZZATO PER ITERAZIONE FRANK-WOLFE
param r; # parametro per approssimare la norma zero
param c k{COLONNE}; # coefficienti f.o. linearizzata
   # (gradiente nel punto corrente)
```

```
#nuovo punto per direzione ammissibile
var x_k{COLONNE};
var y k{COLONNE};
```

```
# f.o. linearizzata (con il gradiente nel punto corrente)
minimize fw obj: sum{j in COLONNE} c k[j]*y_k[j];
# vincoli del problema
s.t. v riproduci target{i in RIGHE} :
  sum \{in COLONNE} A[i, j] * x k[j] = b[i];s.t. v_{abs} = 1\{j \in \text{COLONNE}\}\colon y_k[j] \geq -x_k[j];s.t. v_{abs_u}[j] in COLONNE}: y_k[j] >= x_k[j];
```
# Frank-Wolfe per ricostruzione sparsa di segnali (iii)

fw.dat

```
#dati del problema
param m := 32;
param n := 128;
param l := 5;
#parametri formulazione
param r := 5;
```
**K ロ ▶ K 御 ▶ K 君 ▶ K 君 ▶ ○ 君** 

#### Frank-Wolfe per ricostruzione sparsa di segnali (iv)

```
fw.run
```

```
reset;
option randseed 1;
model fw.mod;
data fw.dat;
print f'' \nightharpoonup n == \nightharpoonup \nightharpoonup \nightharpoonup \nightharpoonup n'';
printf " METODO DI FRANK-WOLFE\n";
printf " =====================\n";
option solver cplexamp;
param x curr{COLONNE}; # soluzione corrente
param y_curr{COLONNE}; # soluzione corrente
param eps := 1e-6; # condizione di uscita dall'algoritmo
param it; # contatore iterazioni
# inizializza x_curr e y_curr
for \{in 1..n\} \{let x curr[j] := 1.0;
  let y curr[j] := abs(x curr[j]);
}
```
K □ ▶ K @ ▶ K 로 ▶ K 로 ▶ \_ 로 \_ K 9 Q @

# Frank-Wolfe per ricostruzione sparsa di segnali (v)

```
let it := 0:
repeat {
  printf "\n* ITERAZIONE %d\n", it;
  if (it >1) then {
    # passa alla nuova soluzione corrente
    for \{in 1..n\} {
      let x_l = x_k[j] := x_k[j];
      let y_{\text{current}}[j] := y_{k}[j];}
  }
  # calcolo dei coefficienti della f.o. linearizzata
  for \{in 1..n\} \{let c k[i] := r*exp(-r*v_curr[j]);
  }
  solve;
  let it := it +1;
 until (it>1 && (sum {j in COLONNE} c_k[j]*(y_k[j]-y_curr[j]) >= -eps));
```
→ 唐メ + 唐メー

画

# <span id="page-21-0"></span>Frank-Wolfe per ricostruzione sparsa di segnali (vi)

```
printf "\n=====================================================\n";
param soglia visualizzazione = 0.001;
printf "Soluzione trovata (componenti > f):\n", soglia visualizzazione;
param ricostruito;
param effettivo;
for {i in COLONNE} {
  let effettivo := 0;
  for { k in SPIKES } {
    if ( i == ind spikes[k] ) then {
      let effettivo := sign spikes[k];
    }
  }
  let ricostruito := x k[j];if ( abs(effettivo) > soglia_visualizzazione
           or abs(ricostruito) > soglia_visualizzazione ) then {
    printf "spike # x k [%3d] = %+12.6f # %+12.6f\n", j,
      effettivo, ricostruito;
  }
}
printf "\n===================================================\n";
printf "Totale componenti: spike # x k = %d # %d\n",
  card(SPIKES),
  card({i in COLONNE:abs(x k[j])>soglia visualizzazione});
                                                 K ロ ▶ K @ ▶ K ミ ▶ K ミ ▶ - 트 - K 9 Q @
```